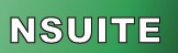

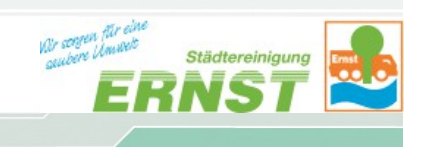

## **Einrichtung der Nutzer für das Rudolf-Ernst-Portal**

Zur Einrichtung Ihres Systems benötigen wir von Ihnen folgende Informationen:

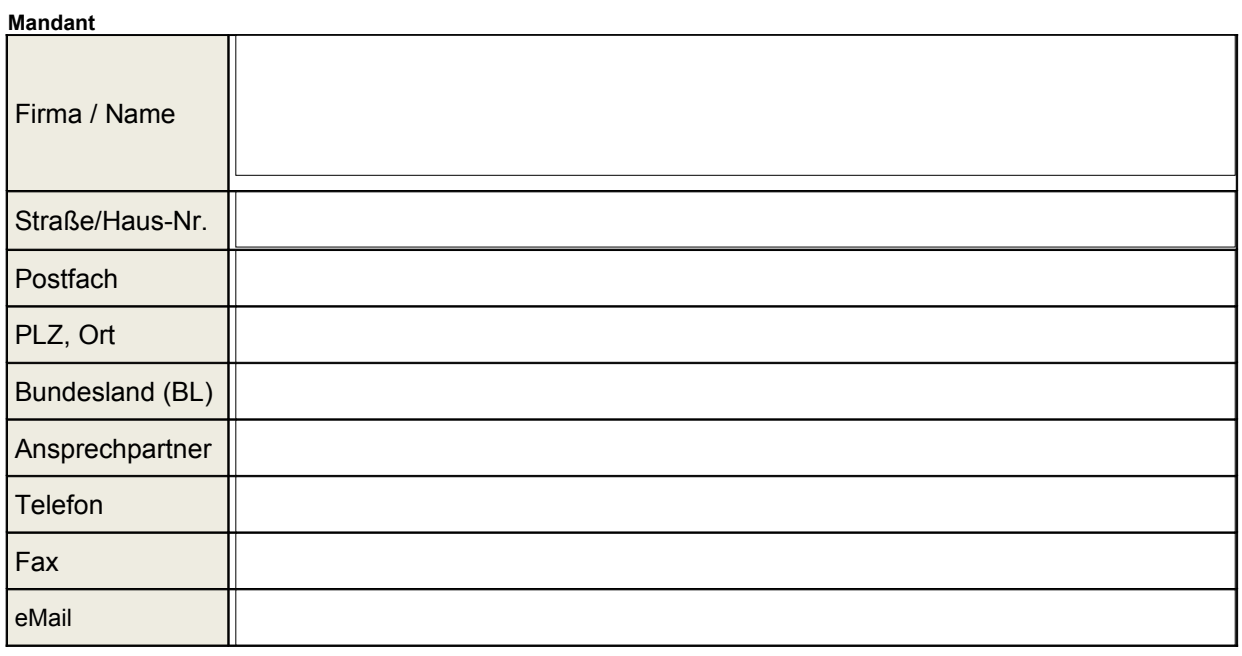

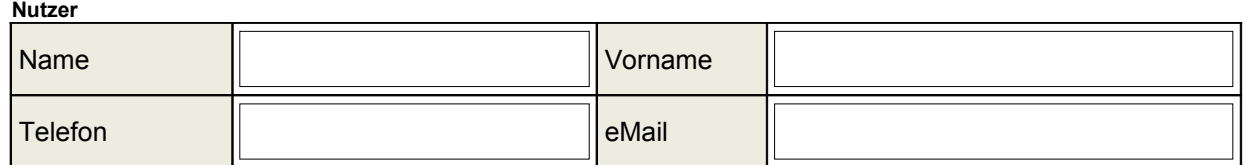

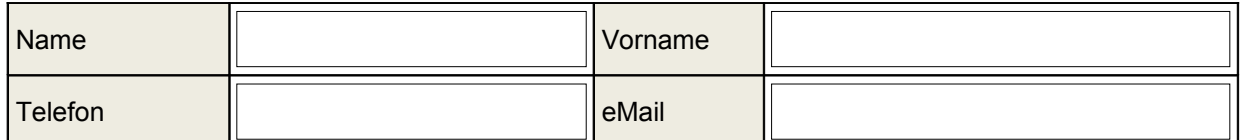

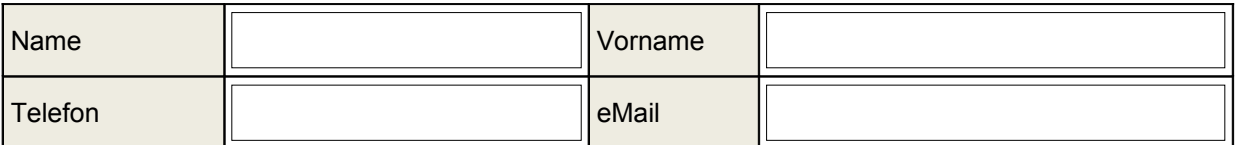

Die Rudolf Ernst GmbH & Co. KG darf einen Zugang zu unserem Mandanten im Rudolf-Ernst-Portal erhalten:

 $ja \Box$  nein  $\Box$ 

Wenn für mehrere Standorte unterschiedliche Mandanten im Rudolf-Ernst-Portal eingerichtet werden sollen, ist für jeden Mandanten ein Vordruck auszufüllen.

Die Einrichtung der Mandanten/Nutzer erfolgt im Rahmen des erteilten Auftrags.

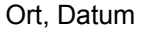

Unterschrift Geschäftsführer / Stempel